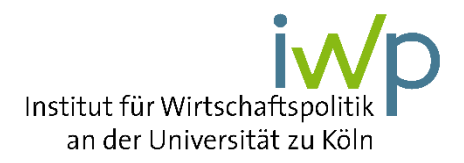

## Hinweise für Autoren zur Anfertigung von Manuskripten zum "Wirtschaftspolitischen Forum"

Herausgeber und Redaktion bitten alle Autoren, die nachfolgenden Richtlinien zur Manuskriptabfassung zu beachten:

- Wir bitten Sie, den *Redaktionsschluss* unbedingt einzuhalten. Um eine möglichst hohe Aktualität der Beiträge zu ermöglichen, schöpfen wir unseren zeitlichen Spielraum bereits sehr weitgehend aus. Jede Überschreitung würde uns daher große Schwierigkeiten mit dem Drucktermin bereiten.
- Die Beiträge müssen *Originalarbeiten* sein, d.h. die Manuskripte sind nicht bereits an anderer Stelle veröffentlicht worden oder zur Veröffentlichung vorgesehen.
- Das Forum besteht aus drei verschiedenen Beiträgen zum gleichen übergeordneten Thema. Sie können Ihrem Beitrag gern eine zusätzliche *Überschrift* beifügen.
- Der Text sollte *8 – 10 Druckseiten* umfassen (ca. 24.000 Zeichen mit Leerzeichen) und folgende Formatierung haben:

Seitenrand links 2,5 cm, rechts 2 cm, unten 2,5 cm, oben 2,5 cm Schrifttyp Times New Roman, Schriftgrad 12, Fußnoten Schriftgrad 10.

- Zusätzlich bitten wir um eine kurzes, dem Text voran gestelltes *englisches Abstract*.
- Bitte kategorisieren Sie Ihren Artikel gemäß der *Klassifizierung des Journal of Economic Literature* (JEL– Classification, auch online einsehbar, z.B. [https://www.aeaweb.org/jel/guide/jel.php\)](https://www.aeaweb.org/jel/guide/jel.php).
- Bitte geben sie einige *Stichworte/Keywords* auf Deutsch und Englisch an.

•

- Bitte liefern Sie das Manuskript als elektronische Fassung. Auch die Einreichung per *E-Mail* ist willkommen Es wird gebeten, die Textverarbeitung *WORD* sowie die aktuelle Rechtschreibung zu verwenden. Sofern Sie Grafiken oder Formeln verwenden, benötigen wir diese als eigenständige Datei.
- *Tabellen und Grafiken* sollten in den Text integriert werden. Sie sollten dem Manuskript außerdem als gesonderte Datei beigefügt werden. Bitte beachten Sie, dass die Zeitschrift in *schwarz/weiß* gedruckt wird!
- Bei *Literaturhinweisen* im laufenden Text werden nacheinander der Familienname des Autors, das Erscheinungsjahr der Veröffentlichung und gegebenenfalls die Seite(n) in einer runden Klammer aufgeführt. Werden mehrere Veröffentlichungen eines Autors aus demselben Jahr zitiert, werden die Jahresangaben mit a, b, usw. ergänzt (1989a). Mehrere Literaturhinweise werden durch Semikolon getrennt. *Beispiel:* Text (vgl. *Coase*, 1937; *Alchian/Demsetz*, 1972, S. 781ff.).
- *Fußnoten* sollen nur verwendet werden, wenn auf mehr als drei Veröffentlichungen gleichzeitig hingewiesen wird oder eine ergänzende Anmerkung notwendig ist. Die Fußnoten gehören auf die betreffende Textseite. Sie sind fortlaufend zu nummerieren, und zwar mit hochgestellten Ziffern nach dem Satzzeichen, Schriftgrad 10.
- Im *Literaturverzeichnis* werden die einzelnen Beiträge alphabetisch nach Verfassern aufgeführt. Die Vornamen sollten ausgeschrieben und bei den Mitautoren vorangestellt werden. Die Titel von Büchern und Zeitschriften werden kursiv gesetzt. Die Titel von Aufsätzen sind in Anführungszeichen "..." zu setzen. Die einzelnen bibliographischen Angaben werden durch Komma voneinander getrennt.

*Beispiel für Bücher:* McKenzie, Richard B. und Gordon Tullock (1984), *Homo oeconomicus: Ökonomische Dimensionen des Alltags,* Frankfurt/Main, New York.

*Beispiel für Aufsätze in Zeitschriften: Buchanan, James M. (1987), "Zur Verfassung der Wirtschaftspolitik", Zeitschrift für Wirtschaftspolitik*, Jg. 36, H. 2., S. 101-112.

*Beispiel für Beiträge in Aufsatzsammlungen:* Müller-Armack, Alfred (1975), "Fortschreibung der Sozialen Marktwirtschaft", in: Heinz Sauermann und Ernst-Joachim Mestmäcker (Hrsg.), Wirtschaftsordnung und Staatsverfassung: Festschrift für Franz Böhm zum 80. Geburtstag*,* Tübingen, S. 449-458.

• Autoren erhalten eine Zeitschrift und das pdf ihres Beitrags. Ein Nachdruck ist nicht möglich, jedoch können vorab **kostenpflichtige** Sonderdrucke bestellt werden. Der Preis der Sonderdrucke ist beim Verlag De Gruyter, Gentheimer Str. 13, 10785 Berlin, E-Mail: [Anna.Barkhoff@degruyter.com](mailto:Anna.Barkhoff@degruyter.com) zu erfragen.